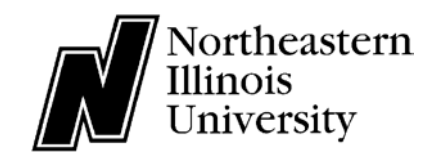

## **NEIUworks Access Request**

**for Employees**

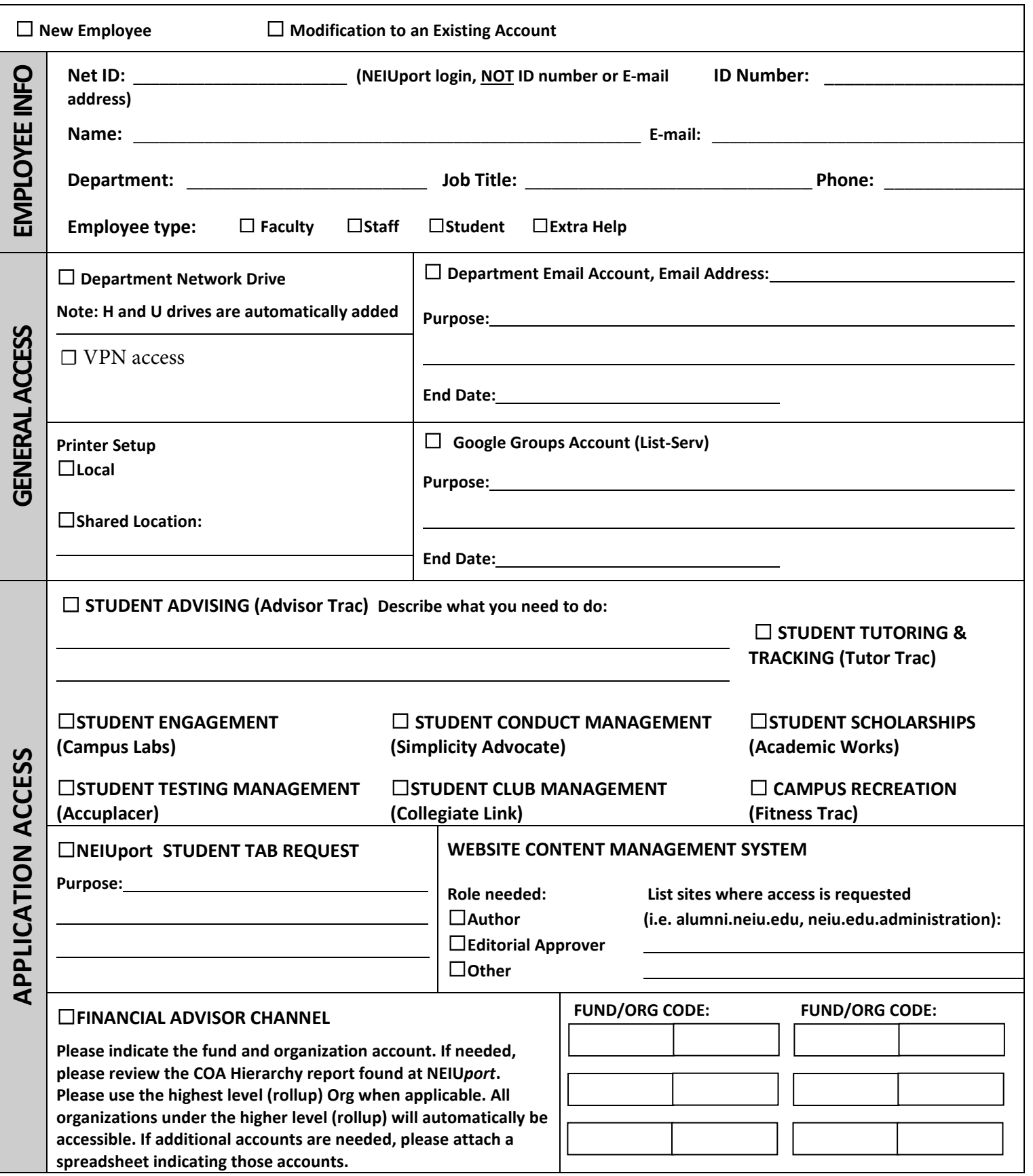

- 1. **Information is to be used only by authorized individuals conducting the business of the department** indicated on the first page of this form.
- 2. **Use of information for personal or other non-University purposes is not allowed.**
- 3. **Discussing information** with or revealing it to anyone except authorized University staff members, is not allowed.
- 4. **Many items of financial and student information are protected by federal law** and must be safeguarded. Unauthorized inquiries or use may violate the federal and state law.
- 5. **Information can be released to a student only when the student's identity is verified.** In person, a photo ID is required, over the phone, identifying questions must be asked to confirm the identity of the student.
- 6. **Monitors should not be publicly viewable**, that is, monitors should not face non-authorized persons. Do not walk away from an unlocked computer while logged into Banner or other sensitive systems. Documentation and job aids must be safeguarded.
- 7. **Login credentials are not transferable or sharable.** Do not share your user name or password with anyone. See the NEIU policy o[n Acceptable Use of Information Technology Resources.](http://www.neiu.edu/DOCUMENTS/NEIUworks_UIS%20-%20Docs/I1_IT/01_Acceptable_Use/Pol_I1.1.1.pdf)
- 8. **Entering and updating your own information is not allowed.**

## **Review the following documents, then indicate your affirmation of compliance below.**

**Acceptable Use Policy:** See the NEIUport login screen or go to Initials http://www.neiu.edu/DOCUMENTS/NEIUworks UIS - Docs/I1\_IT/01\_Acceptable\_Use/Pol\_I1.1.1.pdf **Statement on the Privacy of Student Records:** See the NEIUport login screen or go to Initials [http://www.neiu.edu/DOCUMENTS/NEIUport - Docs/ferpa/ferpa.pdf](http://www.neiu.edu/DOCUMENTS/NEIUport%20-%20Docs/ferpa/ferpa.pdf) **Data Standards Manual:** See the NEIUworks General Purpose Documentation web page or go to Initials [http://www.neiu.edu/DOCUMENTS/NEIUworks - Docs/General Purpose - Docs/data\\_standards\\_2011-09-22.pdf](http://www.neiu.edu/DOCUMENTS/NEIUworks%20-%20Docs/General%20Purpose%20-%20Docs/data_standards_2011-09-22.pdf)

**AFFIRMATION OF COMPLIANCE:** I am requesting access to the systems, applications, and services listed. I have read the Affirmation of Compliance, Acceptable Use Policy, the Statement on the Privacy of Student Records, and the Data Standards Document, and agree to comply.

**Employee Signature:** \_\_\_\_\_\_\_\_\_\_\_\_\_\_\_\_\_\_\_\_\_\_\_\_\_\_\_\_\_\_\_\_\_\_\_\_\_\_\_\_\_\_\_\_ **Date:** \_\_\_\_\_\_\_\_\_\_\_\_\_\_\_\_\_\_\_\_\_\_\_

**AUTHORIZATION:** As the employee's immediate supervisor or Dean/Director/Department Chair, **I approve** the access requested on this form. **If the employee named above leaves this department, I will notify UTS immediately** so the employee's account can be inactivated.

**Supervisor**

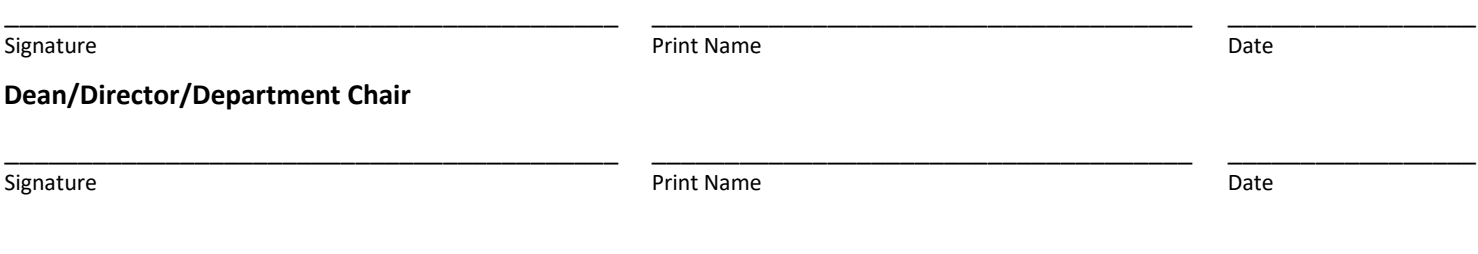

## *Print the completed form, have it signed, and send to: NEIUworks Access Request, Help Desk, LWH-0004*

*Forms with illegible or incomplete entries will be returned. Signed forms can be scanned and emailed to [helpdesk@neiu.edu.](mailto:helpdesk@neiu.edu) Typically, you will receive an e-mail with new account details within five business days.*